#### **Автономная некоммерческая организация высшего образования**

# **«СЕВЕРО-ЗАПАДНЫЙ ОТКРЫТЫЙ ТЕХНИЧЕСКИЙ УНИВЕРСИТЕТ»**

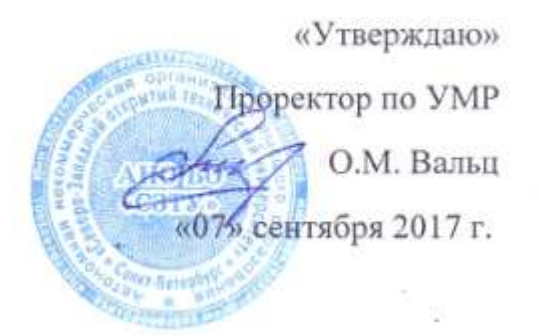

# **Рабочая программа дисциплины**

# **«Начертательная геометрия и инженерная графика»**

Направление подготовки**: 23.03.01 Технология транспортных процессов**

Профиль подготовки: **Организация перевозок и управление на автомобильном транспорте**

Квалификация (степень): **бакалавр**

Форма обучения: **заочная**

Санкт-Петербург, 2017

 Рабочая программа дисциплины «Начертательная геометрия и инженерная графика» разработана в соответствии с требованиями ФГОС ВО по направлению 23.03.01 «Технология транспортных процессов»

Основным документом для разработки рабочей программы является рабочий учебный план по направлению 23.03.01 «Технология транспортных процессов», профиля подготовки: 23.03.01.01 Организация перевозок и управление на автомобильном транспорте

*Учебные и методические материалы по учебной дисциплине размещены в электронной информационно-образовательной среде университета*

**Разработчик:** К.В. Епифанцев, к.т.н.

**Рецензенты:** В.В. Курлов, к.т.н., доцент, кафедры гуманитарных, математических и естественнонаучных дисциплин ЧОУ ВО «СПБИЭУ»

Рабочая программа рассмотрена на заседании кафедры Машиностроения и металлургии от «06» сентября 2017 года, протокол № 1

# **СОДЕРЖАНИЕ**

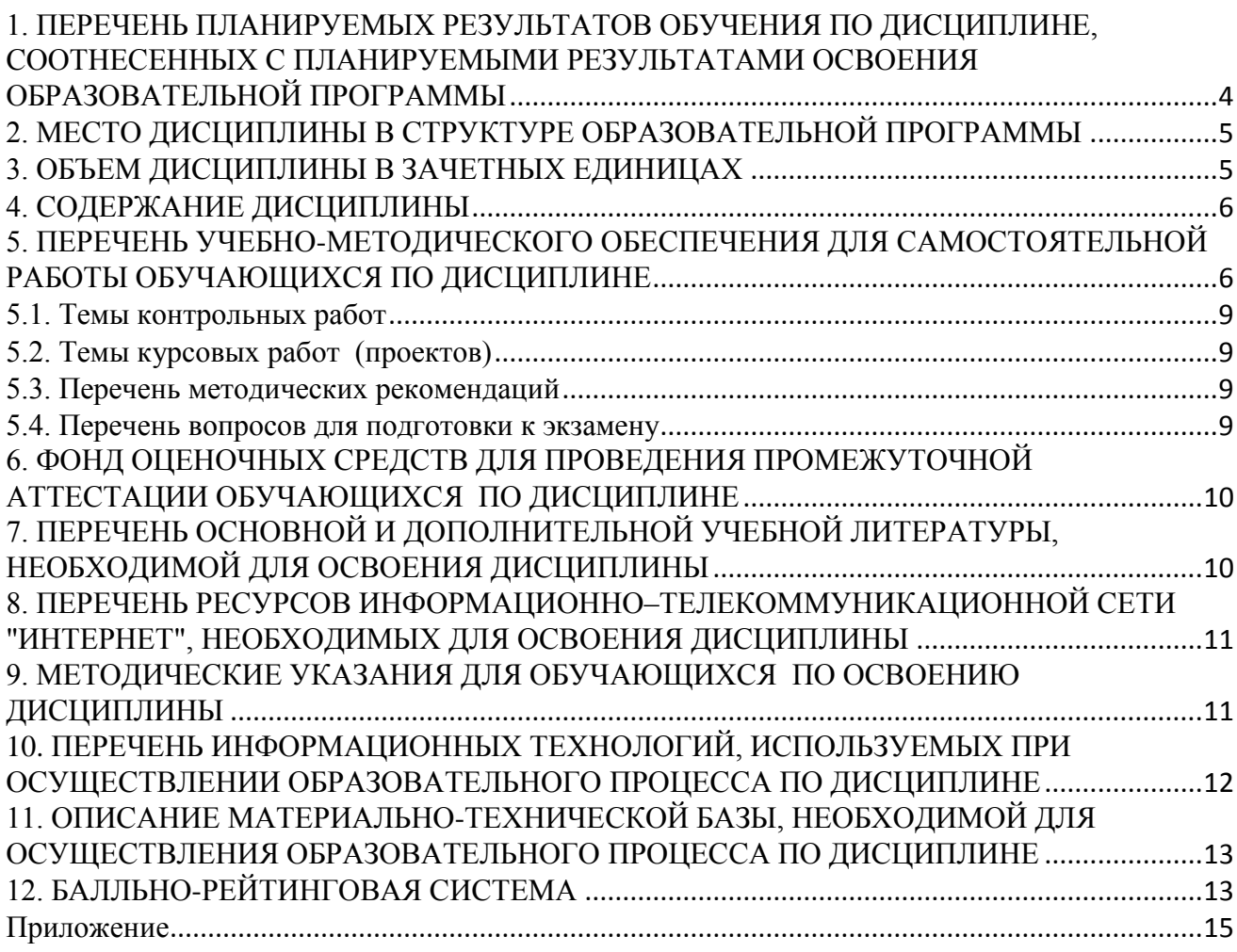

## <span id="page-3-0"></span>**1. ПЕРЕЧЕНЬ ПЛАНИРУЕМЫХ РЕЗУЛЬТАТОВ ОБУЧЕНИЯ ПО ДИСЦИПЛИНЕ, СООТНЕСЕННЫХ С ПЛАНИРУЕМЫМИ РЕЗУЛЬТАТАМИ ОСВОЕНИЯ ОБРАЗОВАТЕЛЬНОЙ ПРОГРАММЫ**

1.1. Целями освоения дисциплины «**Начертательная геометрия и инженерная графика**» являются:

**-** теоретическая подготовка будущих специалистов в области технологии транспортных процессов в степени, необходимой для грамотного чтения и выполнения рабочей и проектной конструкторской документации в соответствии с нормами ЕСКД.

1.2. Изучение дисциплины «**Начертательная геометрия и инженерная графика**» способствует решению следующих задач профессиональной деятельности:

**-** практическая подготовка будущих специалистов в области технологии транспортных процессов в степени, необходимой для грамотного чтения и выполнения рабочей и проектной конструкторской документации в соответствии с нормами ЕСКД.

1.3. Процесс изучения дисциплины направлен на формирование следующих компетенций:

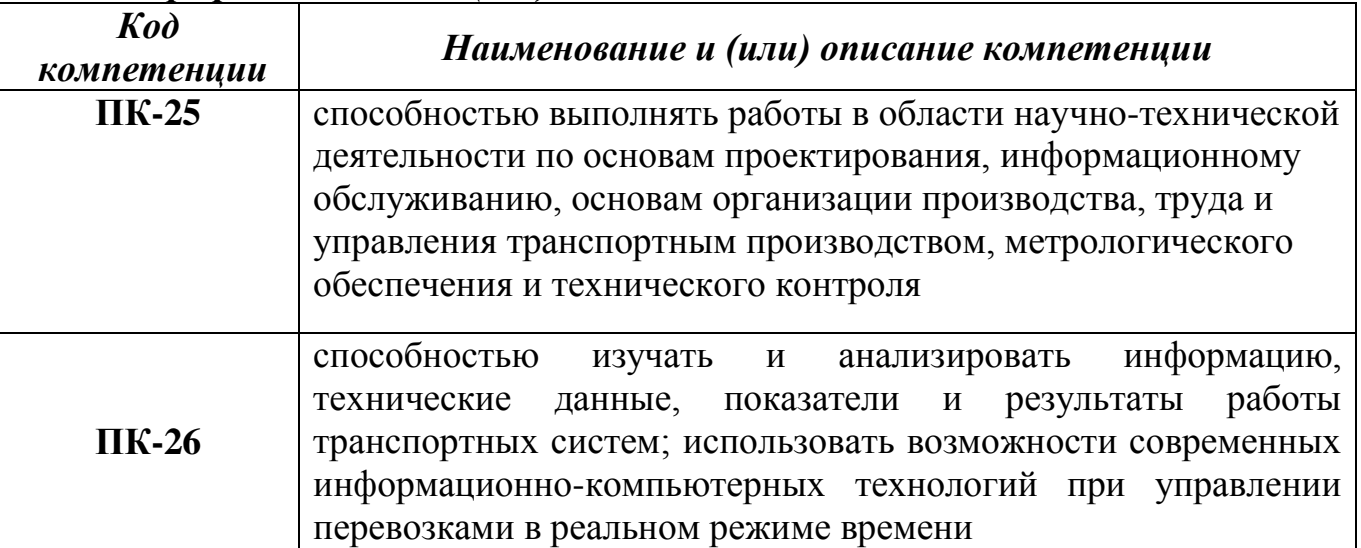

*профессиональные (ПК)*

1.4. В результате освоения дисциплины обучающийся должен:

## **Знать:**

**-** правила проекционного черчения и оформления конструкторской документации;

**-** элементы геометрии деталей;

- **-** сборочный чертеж изделий;
- **-** компьютерную графику;
- **-** графические языки;

**-** конструкторскую документацию, стандарты Единой системы конструкторской документации (ЕСКД).

**Уметь:** - выполнять графические работы в соответствии с нормами ЕСКД с использованием компьютерных технологий; применять современные стандарты в диалоговых системах, интерактивные графические системы.

**Владеть:** методами проецирования, преобразованием проекций и изображений, методами решения инженерных задач средствами компьютерной графики.

# <span id="page-4-0"></span>**2. МЕСТО ДИСЦИПЛИНЫ В СТРУКТУРЕ ОБРАЗОВАТЕЛЬНОЙ ПРОГРАММЫ**

Дисциплина «Начертательная геометрия и инженерная графика» входит в базовую часть блока 1. Она основывается на знаниях дисциплины «Информатика».

Освоение дисциплины необходимо как предшествующее для дисциплин

«Информационные технологии», «Информационные технологии на транспорте».

<span id="page-4-1"></span>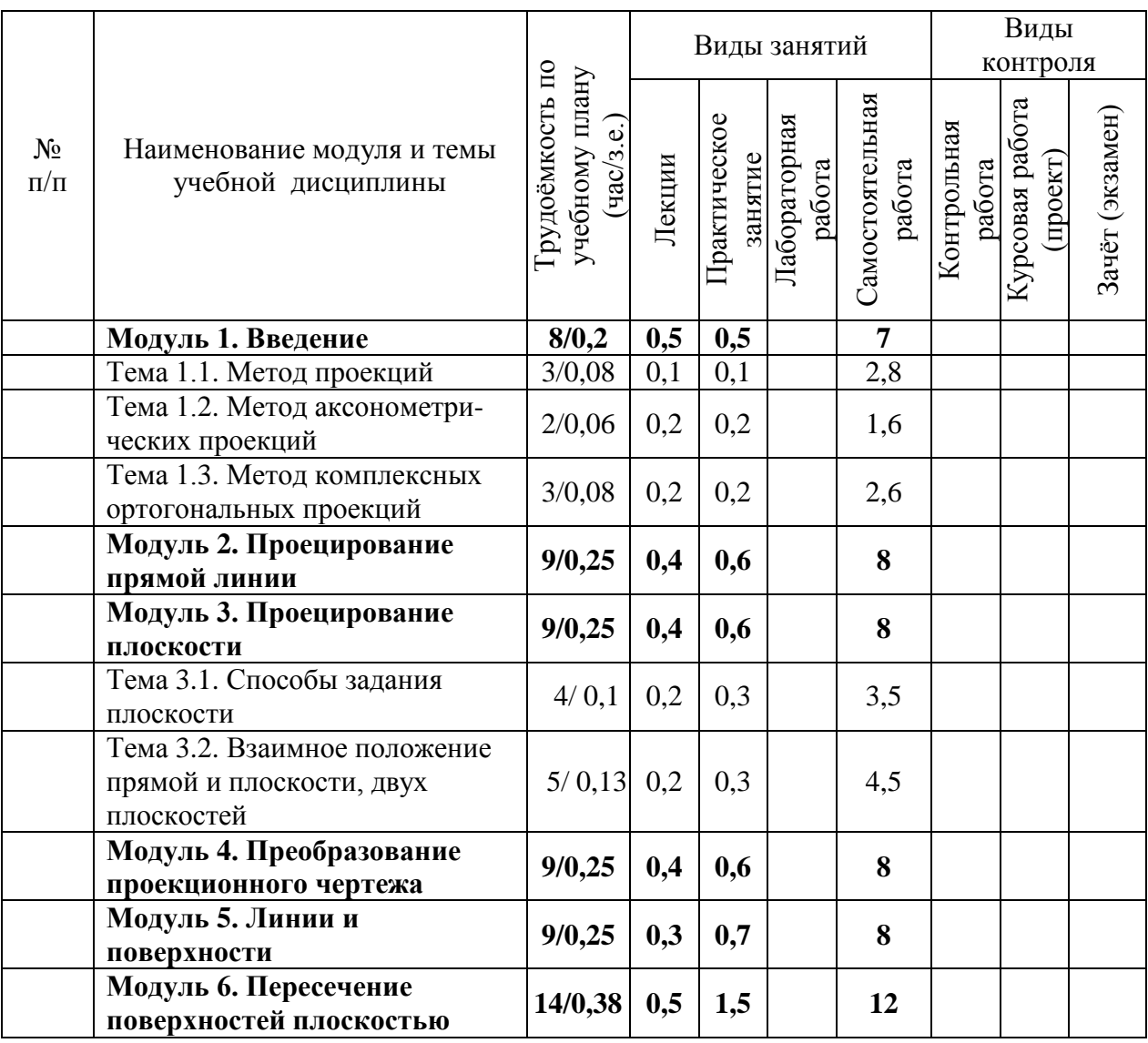

# **3. ОБЪЕМ ДИСЦИПЛИНЫ В ЗАЧЕТНЫХ ЕДИНИЦАХ**

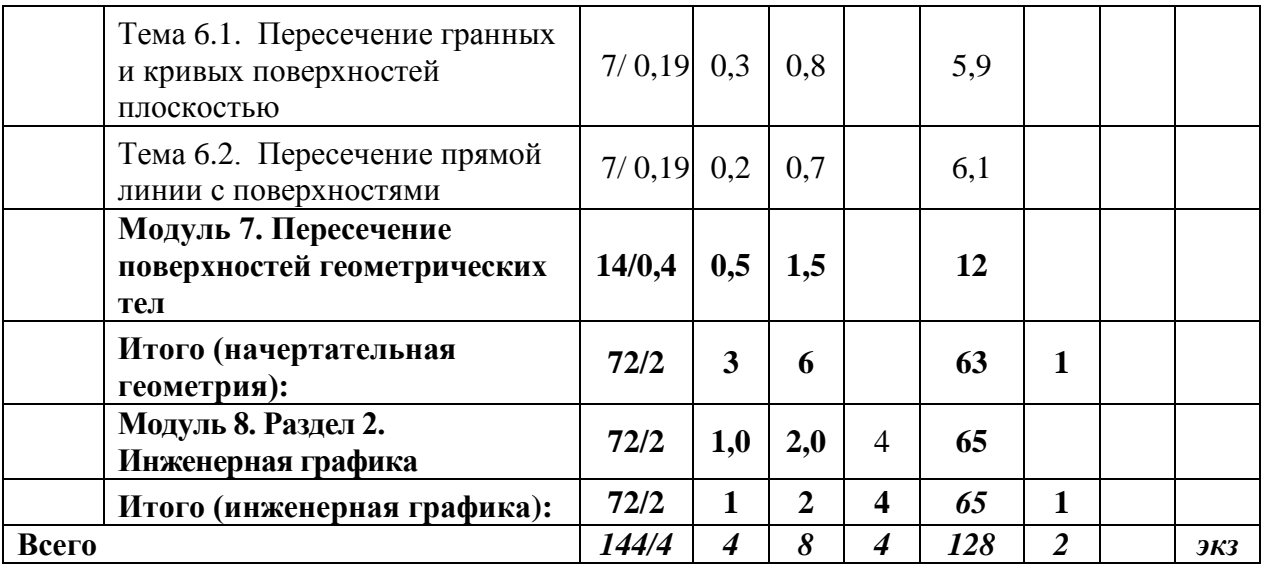

# **4. СОДЕРЖАНИЕ ДИСЦИПЛИНЫ**

# **Модуль 1. Введение (8 часов)**

# **Тема 1.1. Метод проекций (3 часа)**

<span id="page-5-1"></span><span id="page-5-0"></span>Центральное проецирование. Параллельное проецирование .

## *Виды учебных занятий:*

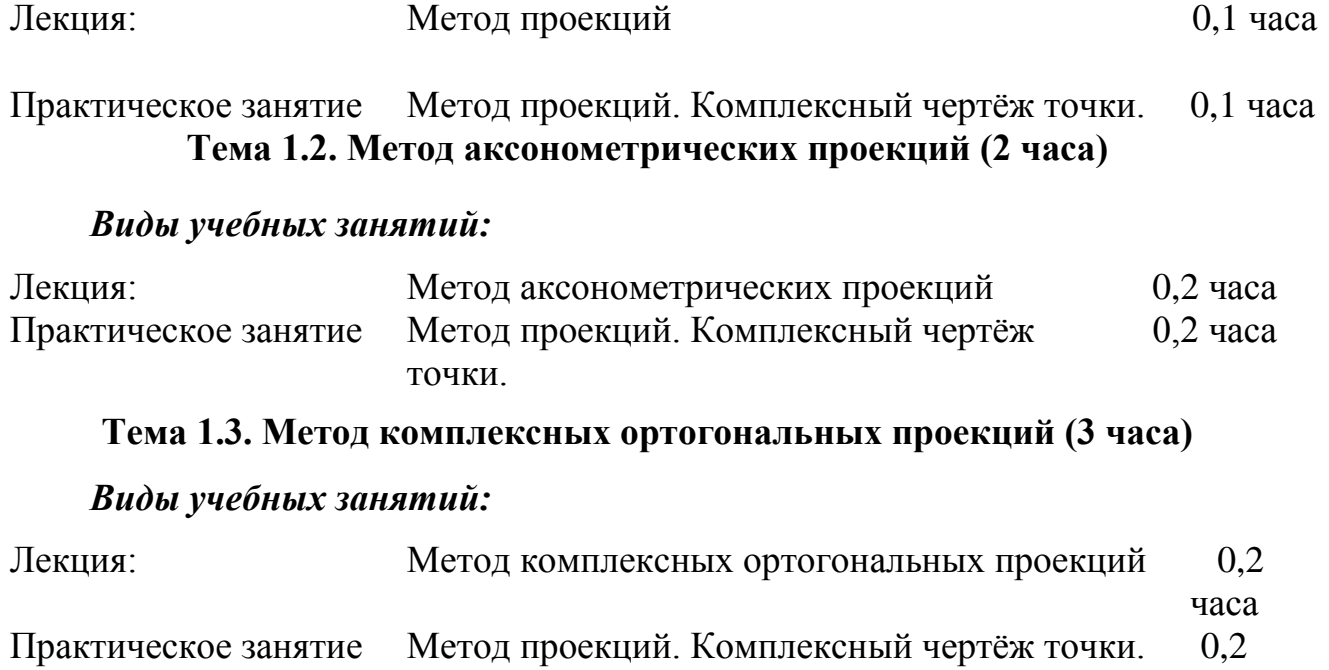

часа

# **Модуль 2. Проецирование прямой линии (9 часов)**

Основные свойства проецирования плоских углов. Прямая общего и частного положения. Взаимное положение двух прямых.

## *Виды учебных занятий:*

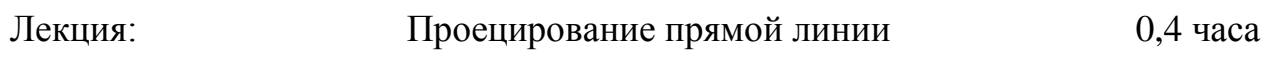

#### Практическое занятие Проецирование прямой линии 0,6 часа

## **Модуль 3. Проецирование плоскости (9 часов)**

# **Тема 3.1. Способы задания плоскости (4 часа)**

Способы задания плоскости. Плоскости общего и частного положений. Прямая линия и точка в плоскости .

#### *Виды учебных занятий:*

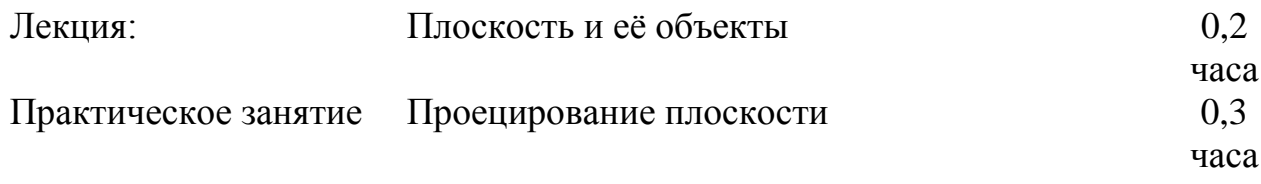

# **Тема 3.2. Взаимное положение прямой и плоскости, двух плоскостей (5 часов)**

Параллельность, перпендикулярность, взаимное пересечение прямой и плоскости. Взаимное пересечение объектов общего положения

#### *Виды учебных занятий:*

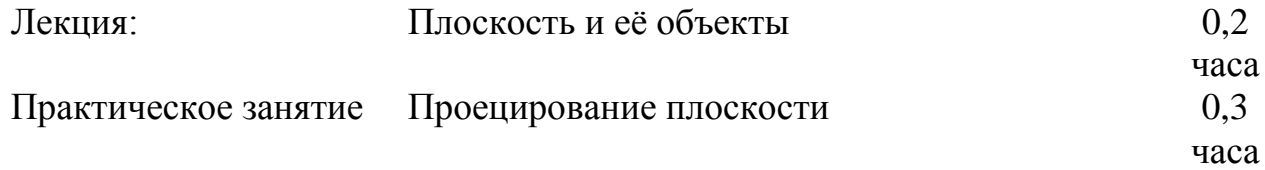

# **Модуль 4. Преобразование чертежа (9 часов)**

Способ перемены плоскостей проекций. Способ вращения

## *Виды учебных занятий:*

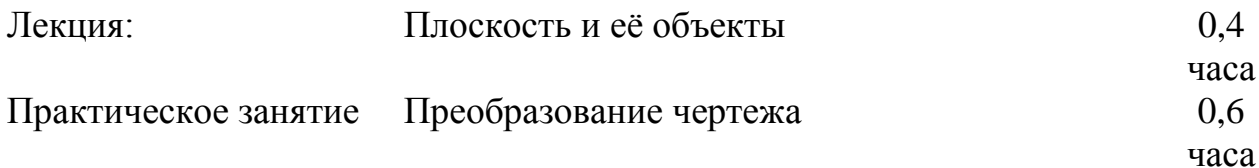

## **Модуль 5. Линии и поверхности (9 часов)**

Линии. Поверхности.

## *Виды учебных занятий:*

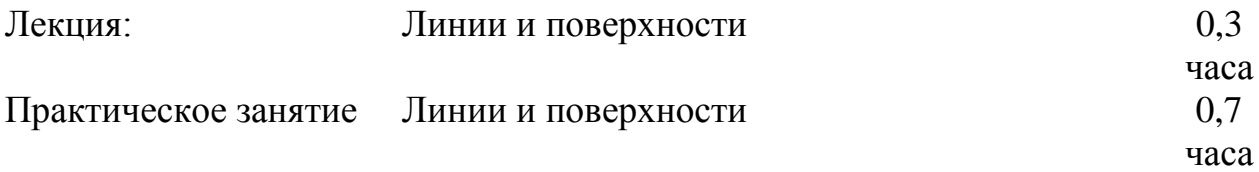

# **Модуль 6. Пересечение поверхностей плоскостью (14 часов)**

# **Тема 6.1. Пересечение гранных и кривых поверхностей плоскостью (7 часов)**

Пересечение поверхности многогранника плоскостью. Пересечение кривой поверхности плоскостью.

#### *Виды учебных занятий:*

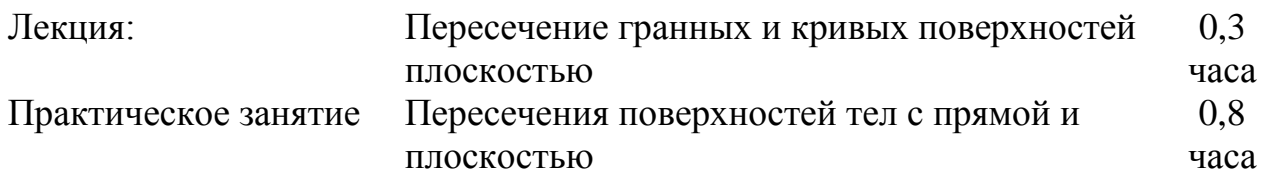

**Тема 6.2.** Пересечение прямой линии с поверхностями **(7 часов)**

Частные случаи, общий случай.

## *Виды учебных занятий:*

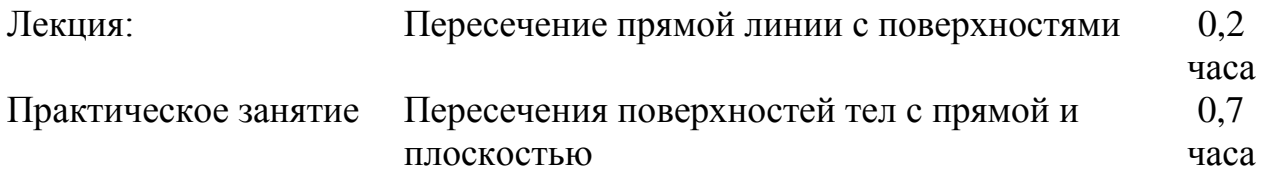

## **Модуль 7. Пересечение поверхностей геометрических тел (14 часов)**

Способ вспомогательных секущих плоскостей. Пересечение поверхностей многогранников. Способ вспомогательных сфер.

## *Виды учебных занятий:*

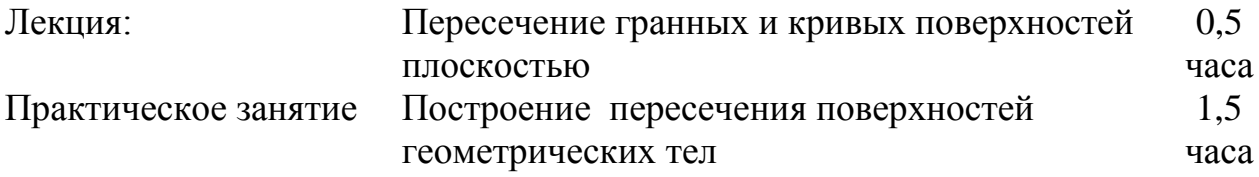

# **Модуль 8. Раздел 2. Инженерная графика (72 часа)**

Изучение ГОСТ ЕСКД. Использование систем автоматизированного проектирования (AutoCAD, КОМПАС - 3 D).

# *Виды учебных занятий:*

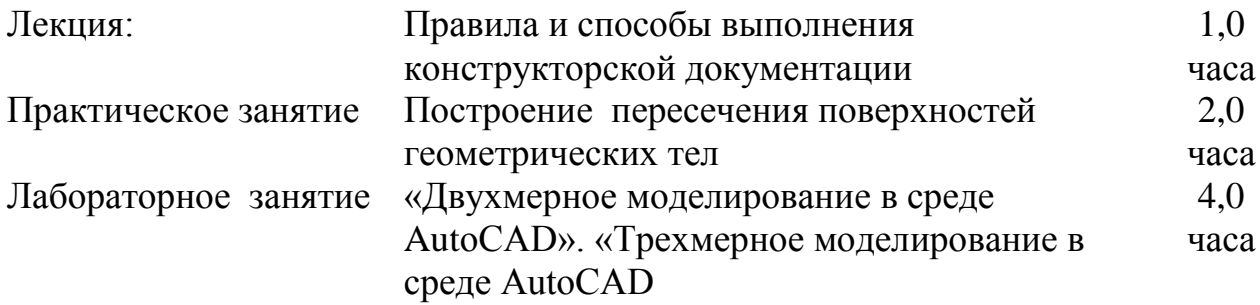

# **5. ПЕРЕЧЕНЬ УЧЕБНО-МЕТОДИЧЕСКОГО ОБЕСПЕЧЕНИЯ ДЛЯ САМОСТОЯТЕЛЬНОЙ РАБОТЫ ОБУЧАЮЩИХСЯ ПО ДИСЦИПЛИНЕ**

<span id="page-8-0"></span>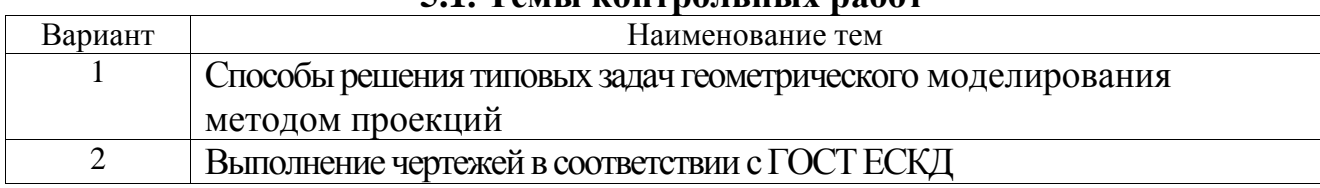

# **5.1. Темы контрольных работ**

## **5.2. Темы курсовых работ (проектов)**

<span id="page-8-1"></span>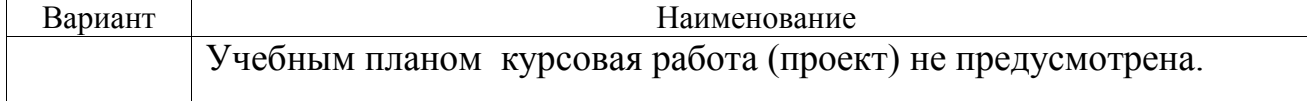

#### **5.3. Перечень методических рекомендаций**

<span id="page-8-2"></span>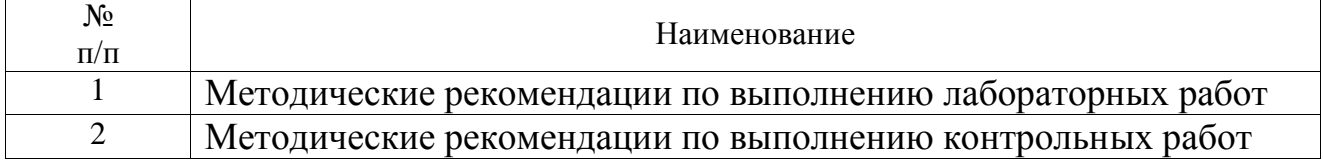

#### **5.4. Перечень вопросов для подготовки к экзамену**

<span id="page-8-3"></span>1. Чем принципиально различаются аксонометрический и комплексный чертежи?

2. На что следует обратить особое внимание, если ортогональный чертеж строится по аксонометрии?

3. Что называют октантом?

4. Как точка задается аналитически и на чертеже?

5.Какие прямые называются прямыми общего и частного положений, и каковы особенности их проецирования?

6.Определите истинную длину и углы φ1, φ2, φ3 для отрезка АВ. Координаты концов отрезка: А (50, 20, 70); В (15, 20, 25).

7.Какие взаимные положения в пространстве могут занимать две прямые, и в чем отличие их ортогональных чертежей?

8.В чем заключается сущность метода конкурирующих точек при определении взаимной видимости объектов пространства?

9.Сформулируйте основные свойства проецирования плоских углов.

10. Как по чертежу определить параллельность прямой и плоскости?

11. По каким линиям плоскости определяют направление проекций проводимого к ней перпендикуляра?

12. Сформулируйте условие взаимной перпендикулярности двух плоскостей.

13. Поясните на примере алгоритм определения точки пересечения прямой с плоскостью общего положения.

14. Как определяются проекции линии пересечения двух плоскостей общего положения, горизонтальные следы которых не пересекаются в пределах чертежа?

15. В чем состоит различие между плоской и пространственной кривыми линиями?

16. Приведите примеры плоских и пространственных закономерных кривых линий. Какие линии поверхности называются образующей и направляющей?

17. В чем состоит различие между линейчатой и нелинейчатой поверхностями? Приведите примеры.

18. В чем заключается условие принадлежности точки любой поверхности?

19. Какие способы применяются для построения проекций линии пересечения поверхностей?

20. В чем особенность построения линии пересечения поверхностей, если одна из них проецирующая?

21. В каких случаях применяют способ вспомогательных сфер?

22. Как выбираются наименьший и наибольший радиус вспомогательных сфер?

23. В чем отличие разреза от сечения? В каких случаях строят не сечение, а разрез?

24. Как находят на сборочном чертеже нужную деталь на разрезах?

25. Чем отличается профиль метрической резьбы?

26. Где и как на чертеже зубчатого колеса записывают основные параметры венца?

27. Как рассчитать диаметр делительной окружности зубчатого колеса?

28. Как указывают направление зубьев зубчатого колеса, рейки или витков червяка?

29. Как показывают цепь цепной передачи?

<span id="page-9-0"></span>30. Где и как на чертеже зубчатого колеса записывают основные параметры венца?

# **6. ФОНД ОЦЕНОЧНЫХ СРЕДСТВ ДЛЯ ПРОВЕДЕНИЯ ПРОМЕЖУТОЧНОЙ АТТЕСТАЦИИ ОБУЧАЮЩИХСЯ ПО ДИСЦИПЛИНЕ**

Фонд оценочных средств для проведения промежуточной аттестации обучающихся по дисциплине по решению кафедры оформлен отдельным приложением к рабочей программе.

# <span id="page-9-1"></span>**7. ПЕРЕЧЕНЬ ОСНОВНОЙ И ДОПОЛНИТЕЛЬНОЙ УЧЕБНОЙ ЛИТЕРАТУРЫ, НЕОБХОДИМОЙ ДЛЯ ОСВОЕНИЯ ДИСЦИПЛИНЫ а) основная литература:**

1. Горельская Л. В. Начертательная геометрия [Электронный учебник] : учебное пособие по курсу «Начертательная геометрия» / Горельская Л. В.. - Оренбургский государственный университет, 2011. - 122 с. - Режим доступа: <http://www.iprbookshop.ru/21617>

2. Гущин Л. Я. Начертательная геометрия, инженерная и компьютерная графика [Электронный учебник] : учебно-методическое пособие / Гущин Л. Я.. - Оренбургский государственный университет, 2007. - 291 с. - Режим доступа: <http://www.iprbookshop.ru/21614>

3. Козлова И. С. Начертательная геометрия [Электронный учебник] : учебное пособие / Козлова И. С.. - Научная книга, 2012 - Режим доступа: <http://iprbookshop.ru/6307>

4. Кострюков А. В. Начертательная геометрия [Электронный учебник] : практикум (сборник заданий). Учебное пособие по курсу «Начертательная геометрия» / Кострюков А. В.. - Оренбургский государственный университет, 2010. - 107 с. - Режим доступа:<http://www.iprbookshop.ru/21615>

5. Кухарчук А. И. Начертательная геометрия [Электронный учебник] : конспект лекций / Кухарчук А. И.. - Российский университет дружбы народов, 2013. - 60 с. - Режим доступа:<http://www.iprbookshop.ru/22161>

# **б) дополнительная литература:**

1. Начертательная геометрия [Электронный учебник] : Монография. Ч. 1 : Начертательная геометрия / Л. В. Белозерцева ; , 2010. - 136 с. Режим доступа: <http://www.iprbookshop.ru/14376>

2. Начертательная геометрия [Электронный учебник] : Монография. Ч. 2 : Начертательная геометрия / Л. В. Белозерцева ; , 2010. - 133 с. Режим доступа: <http://www.iprbookshop.ru/14377>

# **Программное обеспечение**

- 1. ППП МS Office 2010
- 2. Текстовый редактор Блокнот
- 3. Браузеры IE, Google Chrome, Opera и др.

# <span id="page-10-0"></span>**8. ПЕРЕЧЕНЬ РЕСУРСОВ ИНФОРМАЦИОННО– ТЕЛЕКОММУНИКАЦИОННОЙ СЕТИ "ИНТЕРНЕТ", НЕОБХОДИМЫХ ДЛЯ ОСВОЕНИЯ ДИСЦИПЛИНЫ**

- 1. Электронная информационно-образовательная среда АНО ВО "СЗТУ" (ЭИОС СЗТУ) [Электронный ресурс]. - Режим доступа:<http://edu.nwotu.ru/>
- 2. Электронная библиотека АНО ВО "СЗТУ" [Электронный ресурс]. Режим доступа:<http://lib.nwotu.ru:8087/jirbis2/>
- 3. Электронно-библиотечная система IPRbooks [Электронный ресурс]. Режим доступа:<http://www.iprbookshop.ru/>
- 4. Информационная система "Единое окно доступа к образовательным ресурсам" [Электронный ресурс]. - Режим доступа:<http://window.edu.ru/>
- 5. Информационная системы доступа к электронным каталогам библиотек сферы образования и науки (ИС ЭКБСОН)[Электронный ресурс]. - Режим доступа:<http://www.vlibrary.ru/>

# <span id="page-10-1"></span>**9. МЕТОДИЧЕСКИЕ УКАЗАНИЯ ДЛЯ ОБУЧАЮЩИХСЯ ПО ОСВОЕНИЮ ДИСЦИПЛИНЫ**

Преподавание дисциплины предусматривает следующие формы организации учебного процесса: лекции, практические занятия, лабораторные занятия контрольную работу, самостоятельную работу студента, консультации.

9.1. При изучении тем из модулей 1-8 студентам необходимо повторить лекционный учебный материал, изучить рекомендованную литературу, а также учебный материал, находящийся в указанных информационных ресурсах.

На завершающем этапе изучения каждого модуля необходимо, воспользовавшись предложенными вопросами для самоконтроля, размещенными в электронной информационной образовательной среде (ЭИОС), проверить качество усвоения учебного материала.

В случае затруднения в ответах на поставленные вопросы рекомендуется повторить учебный материал.

9.2. После изучения каждого модуля дисциплины необходимо ответить на вопросы контрольного теста по данному модулю с целью оценивания знаний и получения баллов.

9.3. При изучении модуля 1-7 **«**Начертательная геометрия» следует выполнить задания 1 контрольной работы, руководствуясь методическими рекомендациями по ее выполнению.

9.4. При изучении модуля 8 «Инженерная графика» следует выполнить задания 2 контрольной работы и лабораторные работы, руководствуясь методическими рекомендациями по ее выполнению.

9.5. По завершению изучения учебной дисциплины в семестре студент обязан пройти промежуточную аттестацию. Вид промежуточной аттестации определяется рабочим учебным планом. Форма проведения промежуточной аттестации – компьютерное тестирование с использованием автоматизированной системы тестирования знаний студентов в ЭИОС.

9.6. К промежуточной аттестации допускаются студенты, выполнившие требования рабочего учебного плана.

# <span id="page-11-0"></span>**10. ПЕРЕЧЕНЬ ИНФОРМАЦИОННЫХ ТЕХНОЛОГИЙ, ИСПОЛЬЗУЕМЫХ ПРИ ОСУЩЕСТВЛЕНИИ ОБРАЗОВАТЕЛЬНОГО ПРОЦЕССА ПО ДИСЦИПЛИНЕ**

При осуществлении образовательного процесса по дисциплине используются следующие информационные технологии:

# **10.1. Internet – технологии:**

(WWW(англ. World Wide Web – Всемирная Паутина) – технология работы в сети с гипертекстами;

FTP (англ. File Transfer Protocol – протокол передачи файлов) – технология передачи по сети файлов произвольного формата;

IRC (англ. Internet Relay Chat – поочередный разговор в сети, чат) – технология ведения переговоров в реальном масштабе времени, дающая возможность разговаривать с другими людьми по сети в режиме прямого диалога;

ICQ (англ. I seek you – я ищу тебя, можно записать тремя указанными буквами) – технология ведения переговоров один на один в синхронном режиме.

**10.2. Дистанционное обучение с использованием ЭИОС на платформе Moodle.**

Технология мультимедиа в режиме диалога.

 Технология неконтактного информационного взаимодействия (виртуальные кабинеты, лаборатории).

 Гипертекстовая технология (электронные учебники, справочники, словари, энциклопедии).

# <span id="page-12-0"></span>**11. ОПИСАНИЕ МАТЕРИАЛЬНО-ТЕХНИЧЕСКОЙ БАЗЫ, НЕОБХОДИМОЙ ДЛЯ ОСУЩЕСТВЛЕНИЯ ОБРАЗОВАТЕЛЬНОГО ПРОЦЕССА ПО ДИСЦИПЛИНЕ**

- 1. Виртуальные аналоги специализированных кабинетов и лабораторий.
- 2. Библиотека.
- 3. Справочно-правовая система Консультант Плюс.
- 4. Электронная информационно-образовательная среда университета.
- <span id="page-12-1"></span>5. Локальная сеть с выходом в Интернет.

# **12. БАЛЛЬНО-РЕЙТИНГОВАЯ СИСТЕМА**

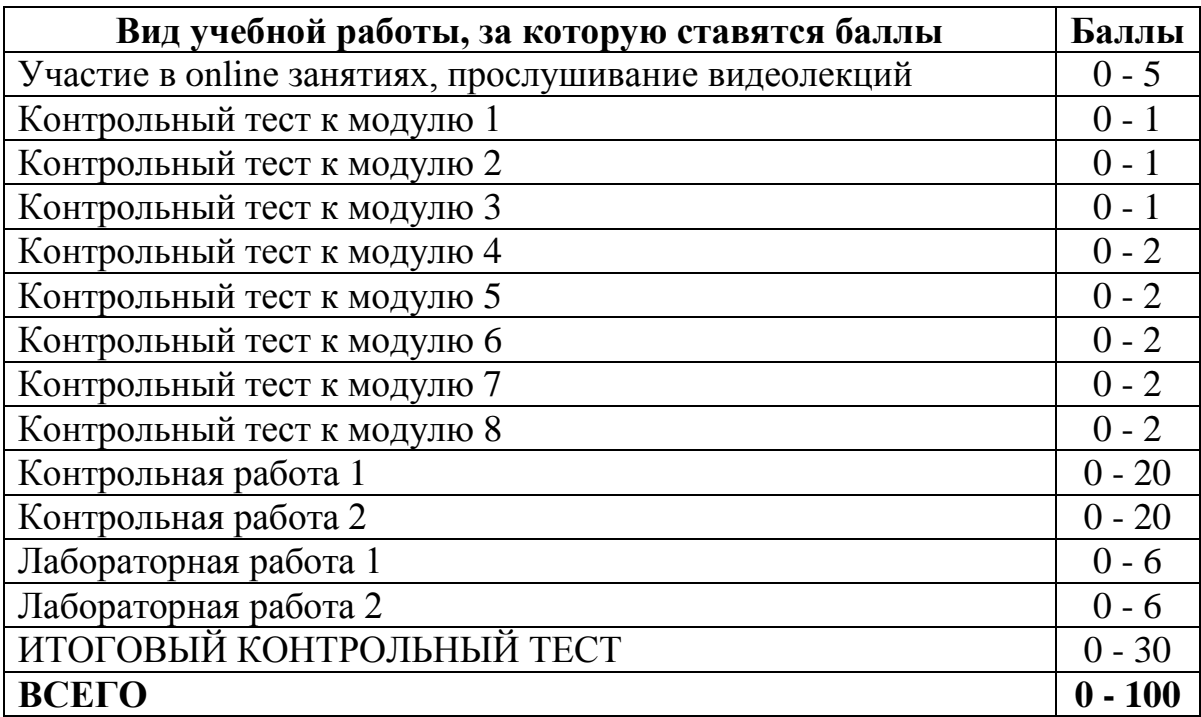

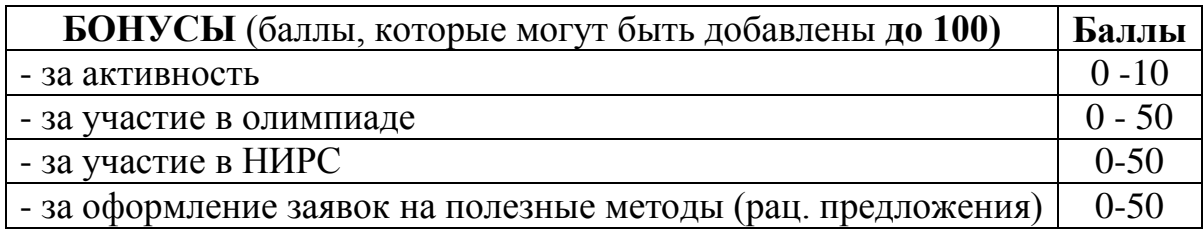

#### **Оценка по контрольной работе**

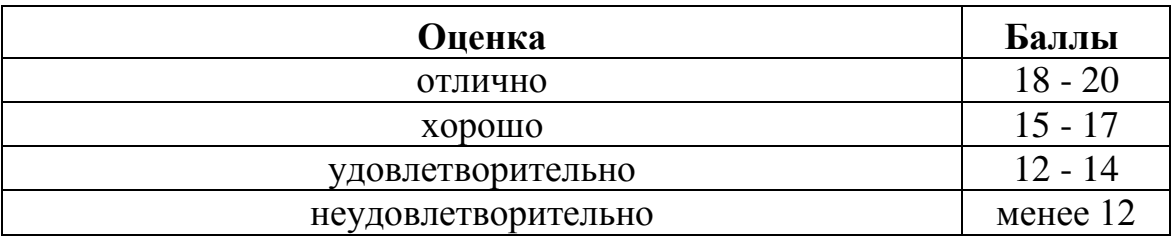

# **Балльная шкала оценки**

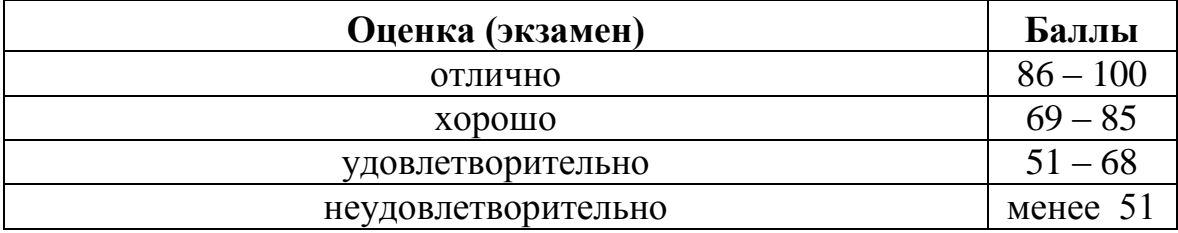

# **ФОНД ОЦЕНОЧНЫХ СРЕДСТВ**

#### <span id="page-14-0"></span>**1. Перечень формируемых компетенций**

#### *профессиональные (ПК)*

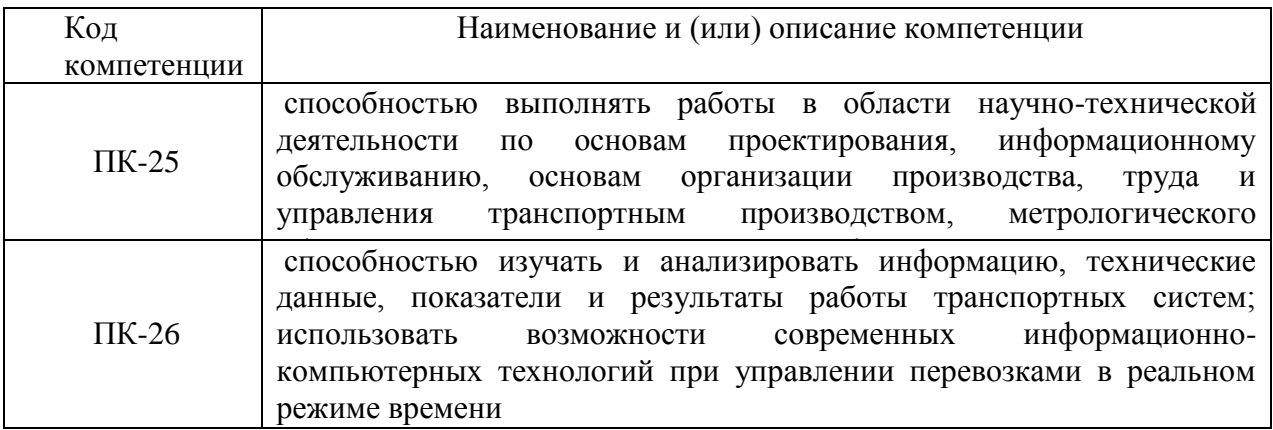

#### **2. Паспорт фонда оценочных средств**

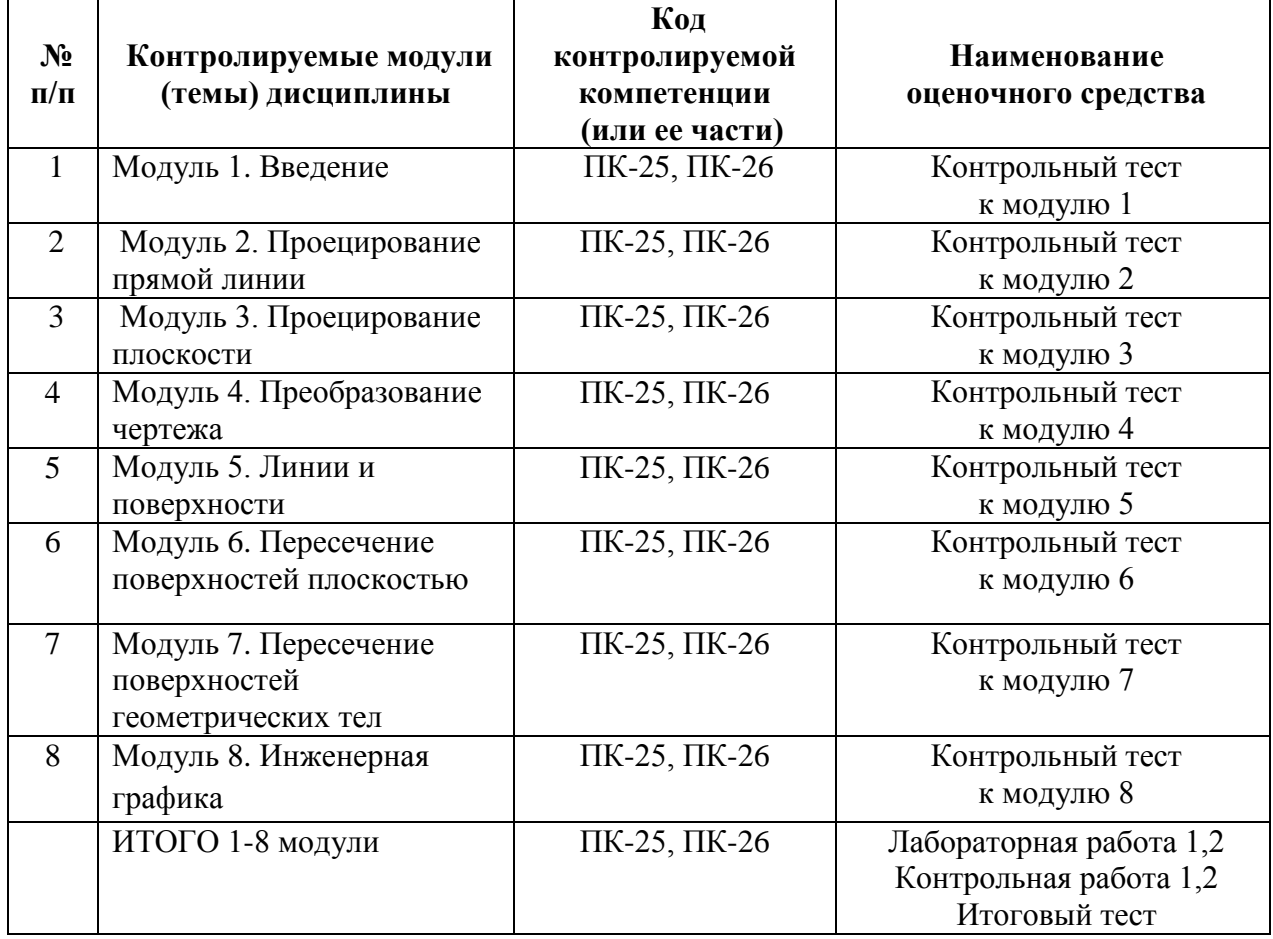

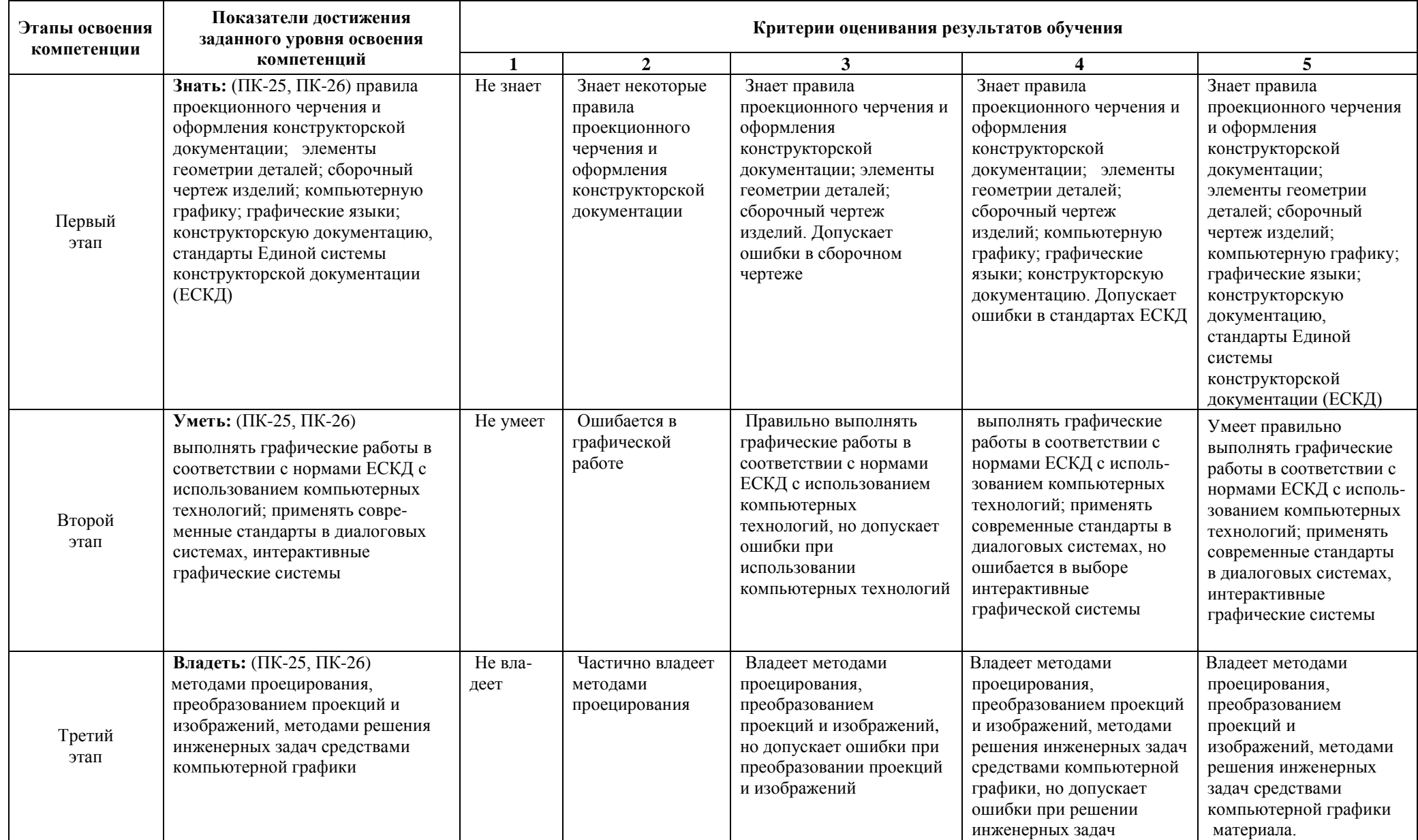

## **3. Показатели и критерии оценивания компетенций по этапам формирования, описание шкал оценивания**

#### **4. Шкалы оценивания**

#### **(балльно-рейтинговая система)**

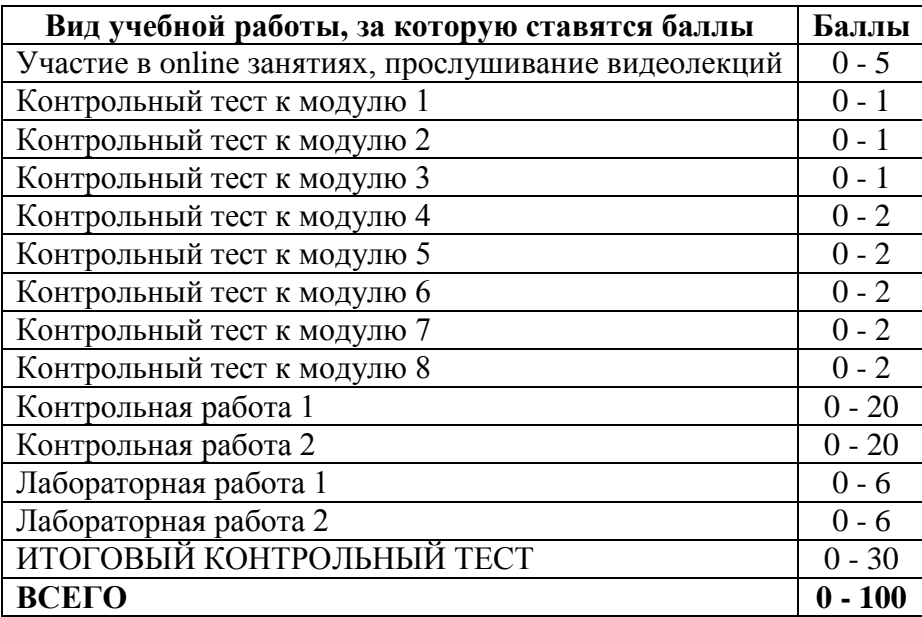

#### **Балльная шкала оценки**

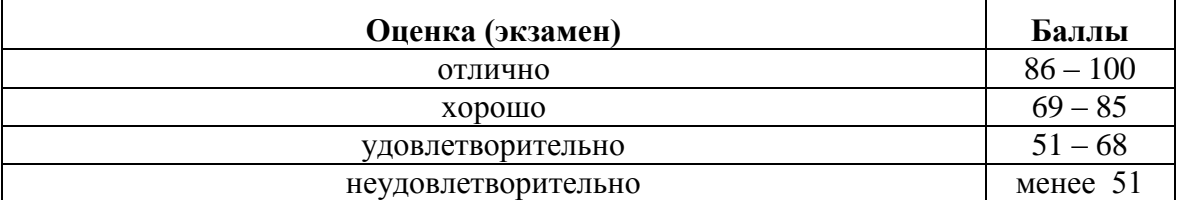

#### **5. Типовые контрольные задания или иные материалы, необходимые для оценки знаний, умений, навыков и (или) опыта деятельности, характеризующих этапы формирования компетенций при изучении учебной дисциплины в процессе освоения образовательной программы**

#### **5.1. Типовой вариант задания на контрольные работы**

#### **Контрольная работа № 1.**

Задача № 1. По заданным координатам точек А; В; С; D; Е; F; G; К построить их горизонтальные, фронтальные и профильные проекции. Определить, в каких октантах расположены точки; указать это в соответствующей графе таблицы исходных данных.

Задача № 2. Определить натуральную длину отрезка прямой АВ и углы наклона этой прямой к плоскостям проекций  $\pi$ 1 и  $\pi$ 2.

Задача № 3. Построить проекции отрезка прямой АВ по заданным координатам его концов. Найти горизонтальный, фронтальный и профильный следы прямой.

Задача № 4. Через точку С провести прямую CD, параллельную прямой АВ, и прямую СК согласно индивидуальному заданию, пересекающую прямую АВ в точке К.

Задача № 5. По заданным координатам построить фронтальную и горизонтальную проекции точки А. Согласно индивидуальному заданию построить проекции отрезка АВ (точка В выбирается произвольно) и заключить его в плоскость α.

Задача № 6. Построить следы плоскости α, заданной тремя точками А, В, С. В плоскости α построить горизонталь, отстоящую на расстоянии двух единиц от горизонтальной плоскости π1, и фронталь, отстоящую на расстоянии трех единиц от фронтальной плоскости проекций π2 .

Задача № 7. По заданным координатам вершин построить проекции треугольников ABC и DEF. Определить линию их пересечения. Решить вопрос видимости объектов.

Задача № 8. Определить точку пересечения прямой АВ с плоскостью α. Через точку А провести прямую АС, параллельную плоскости а. Решить вопрос видимости прямой АВ.

Задача № 9. Определить натуральную величину треугольника методом перемены плоскостей проекций.

Задача № 10. В заданной плоскости построить отрезок прямой АВ. Методом совмещения при плоско - параллельного перемещения определить его истинную длину. Приняв отрезок АВ за сторону правильного многоугольника, согласно индивидуальному заданию, построить проекции указанной плоской фигуры.

Задача № 11. Определить натуральную величину угла между плоскостями α и β. Задача № 12. Определить точки пересечения прямой, заданной отрезком АВ, с поверхностью. Решить вопрос видимости прямой.

Задача № 12. Определить точки пересечения прямой, заданной отрезком АВ, с поверхностью. Решить вопрос видимости прямой.

Задача № 13. Построить линию пересечения поверхности с плоскостью общего положения α. Определить натуральную величину сечения. Решить вопрос видимости объектов.

Задача № 14. Построить линию пересечения двух кривых поверхностей. Решить вопрос видимости объектов.

Задача № 15. Построить проекцию линии пересечения заданных поверхностей. Решить вопрос видимости объектов.

#### **Контрольная работа № 2.**

Рисунки 2.1 ... 2.20 содержат 20 вариантов условных устройств с их краткими описаниями. Индивидуальный вариант устройства дорабатывается с учетом задания. Брошюра может содержать весь комплект заданий, тогда индивидуальный вариант устройства выбирается по сумме двух последних цифр шифра зачѐтной книжки, или одно индивидуальное задание, вариант которого фиксируется преподавателем. Дополнительные данные берутся из таблиц 2 ... 4, каждая строка которых соответствует одному из вариантов рис. 2. Например, 16-му варианту индивидуального задания соответствует рис. 2.16 и 16-я строка табл. 2 … 4. Задание состоит из четырех частей.

#### **5.2. Типовой вариант задания на лабораторные работы**

Лабораторная работа 1: «Двухмерное моделирование в среде AutoCAD».

Ознакомление с САПР AutoCAD 2015 и приобретение навыков выполнения чертёжнографических работ. Задание 1. Установка программы и еѐ настройка. Задание 2. Выполнение чертежа детали.

Лабораторная работа 2: «Трѐхмерное моделирование в среде AutoCAD».

Приобретение навыков формирования объѐмных (твѐрдотельных) моделей из базисных тел AutoCAD, выполнения чертежей и вывода их на печать. Задание 1. Подготовка и настройка рабочей среды. Задание 2. Выполнение модели и чертежа объекта.

#### **5.3. Типовой тест промежуточной аттестации**

1. При нанесении размера прямолинейного отрезка размерную линию проводят…

a. параллельно этому отрезку, а выносные линии – перпендикулярно размерным линиям

b. произвольно в зависимости от наличия свободного места на чертеже и положения выносных линий

c. в виде дуги, охватывающей измеряемый отрезок без выносных линий

d. параллельно этому отрезку с разрывом для нанесения размерных чисел, а выносные линии параллельно между собой с наклоном относительно размерной линии

2. Прямая 12 является…

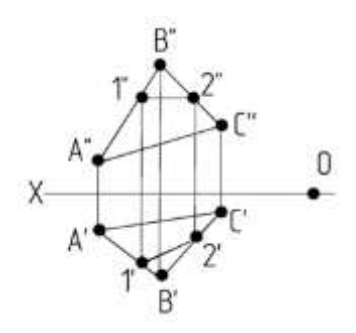

A. горизонталью плоскости АВС

B. профильной прямой плоскости АВС

- C. фронталью плоскости АВС
- D. прямой общего положения плоскости АВС
- 3 .Прямые l и m …

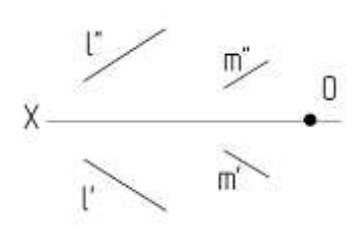

A. пересекающиеся прямые

B. скрещивающиеся прямые

C. параллельны между собой

D. перпендикулярны между собой

4. Прямая АВ является…

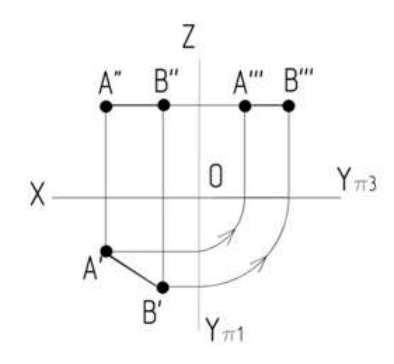

- A. фронтальной прямой
- B. горизонтальной прямой
- C. горизонтально-проецирующей прямой
- D. прямой общего положения
- 5. Согласно ГОСТ 2.305-2008, главный вид соответствует…
- a. виду спереди
- b. виду слева
- c. виду справа
- d. виду сверху
- 6. Прямая АВ является…

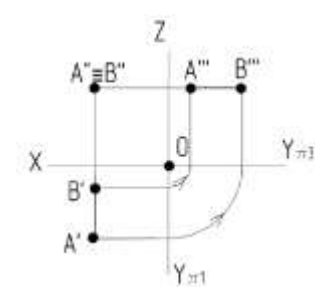

- a. фронтально проецирующей прямой
- b. прямой общего положения
- c. горизонтально-проецирующей прямой
- d. фронтальной прямой
- 7. Точка А находится…

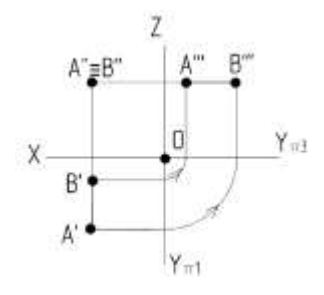

- A. в плоскости
- B. на оси Z
- C. в плоскости
- D. на оси Х
- 8. Точка … принадлежит прямой АВ

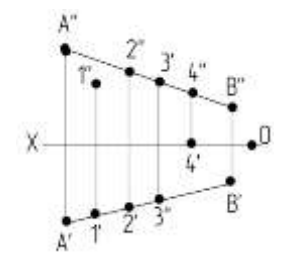

- A. 2
- B. 1
- C. 4
- D. 3

9. Условное обозначение метрической цилиндрической резьбы с мелким шагом…

- a. S  $80 \times 20$
- b. M 6
- c. M  $12 \times 1,25$
- d. Tr  $20 \times 8$

10. Расположение основных видов, согласно ГОСТ 2.305-2008, должно соответствовать схеме…

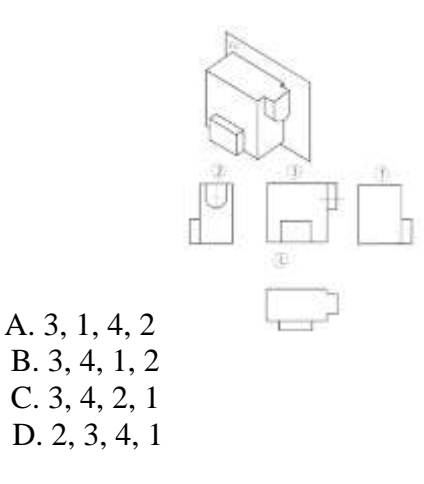

#### **6. Методические материалы, определяющие процедуры оценивания знаний, умений, навыков и (или) опыта деятельности, характеризующих этапы формирования компетенций**

6.1 Итоговый контрольный тест доступен студенту только во время тестирования, согласно расписанию занятий или в установленное деканатом время.

6.2. Студент информируется о результатах текущей успеваемости.

6.3 Студент получает информацию о текущей успеваемости, начислении бонусных баллов и допуске к процедуре итогового тестирования от преподавателя или в ЭИОС.

6.4. Производится идентификация личности студента.

6.5. Студентам, допущенным к промежуточной аттестации, открывается итоговый контрольный тест.

6.6. Тест закрывается студентом лично по завершении тестирования или автоматически по истечении времени тестирования.